## **股识吧 gupiaozhishiba.com**

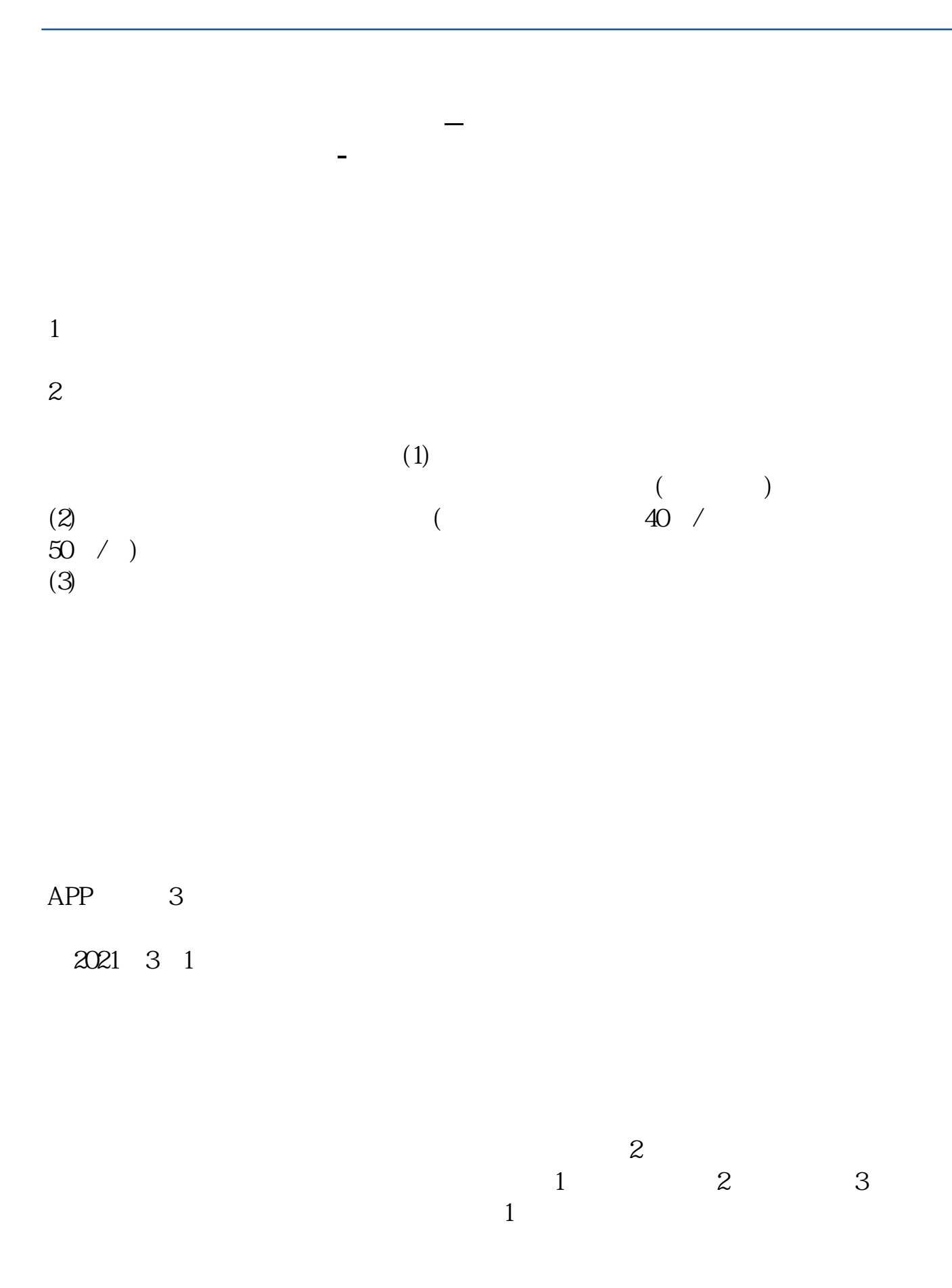

 $2$ 

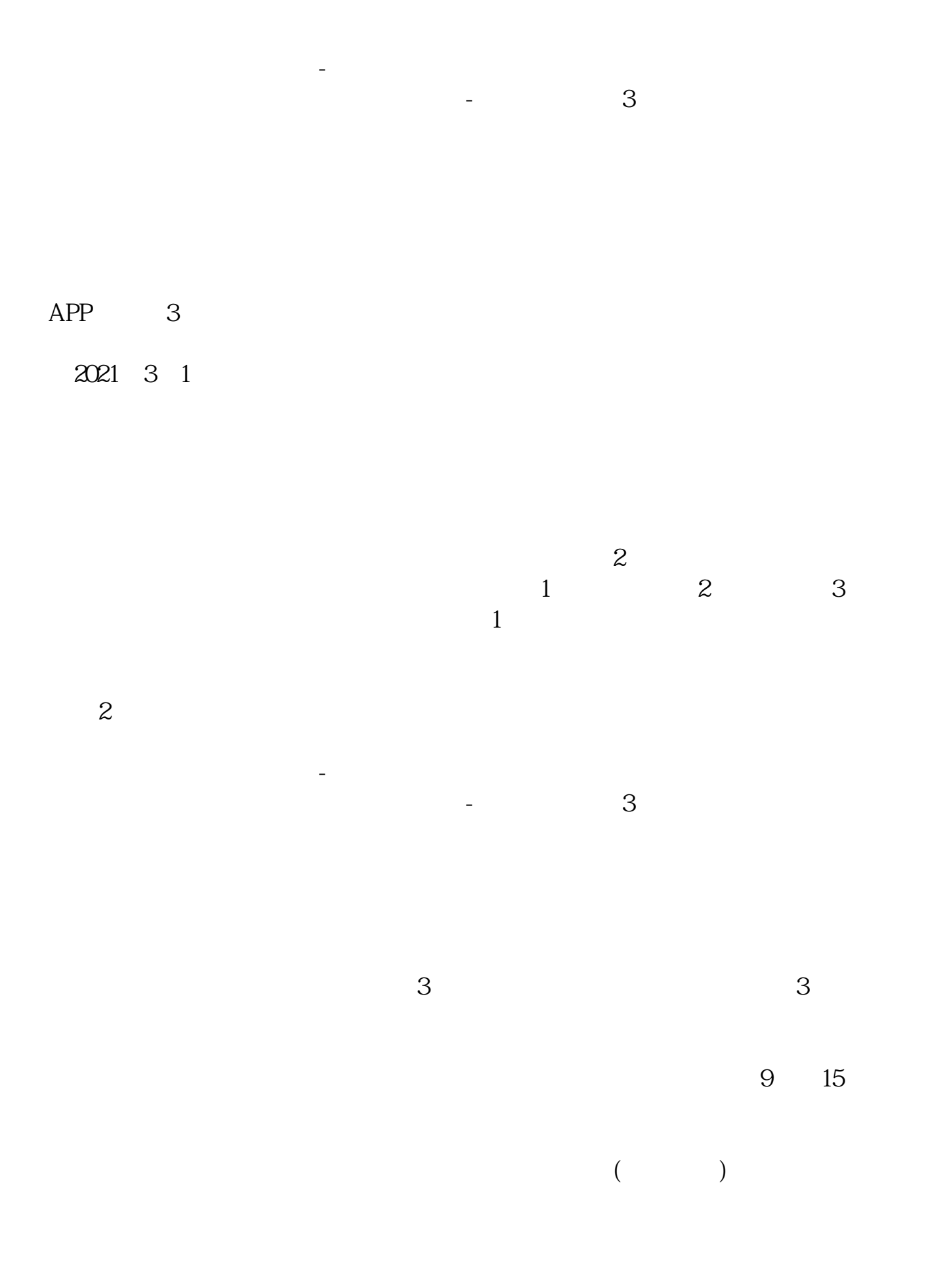

 $5<sub>5</sub>$ 

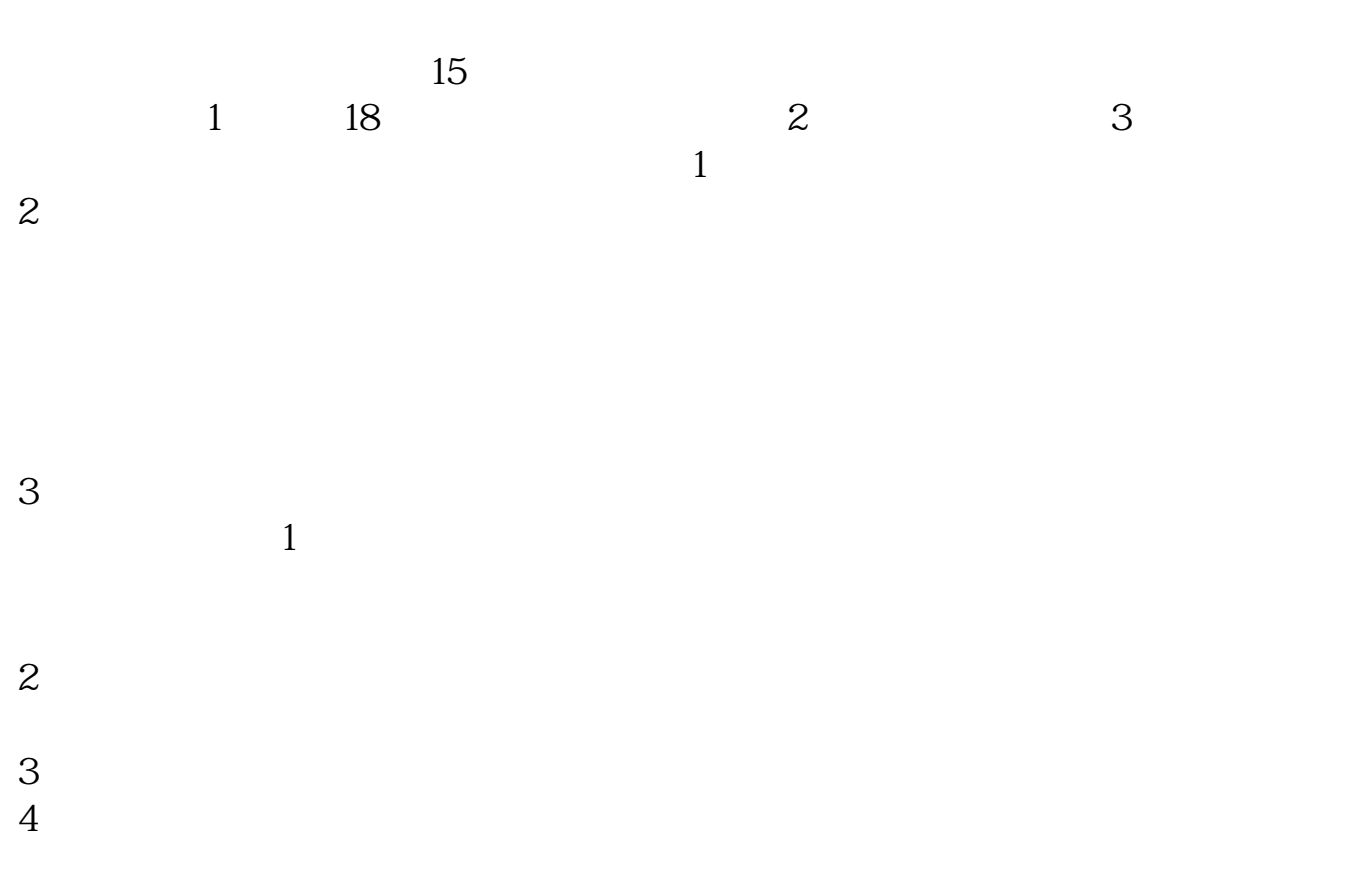

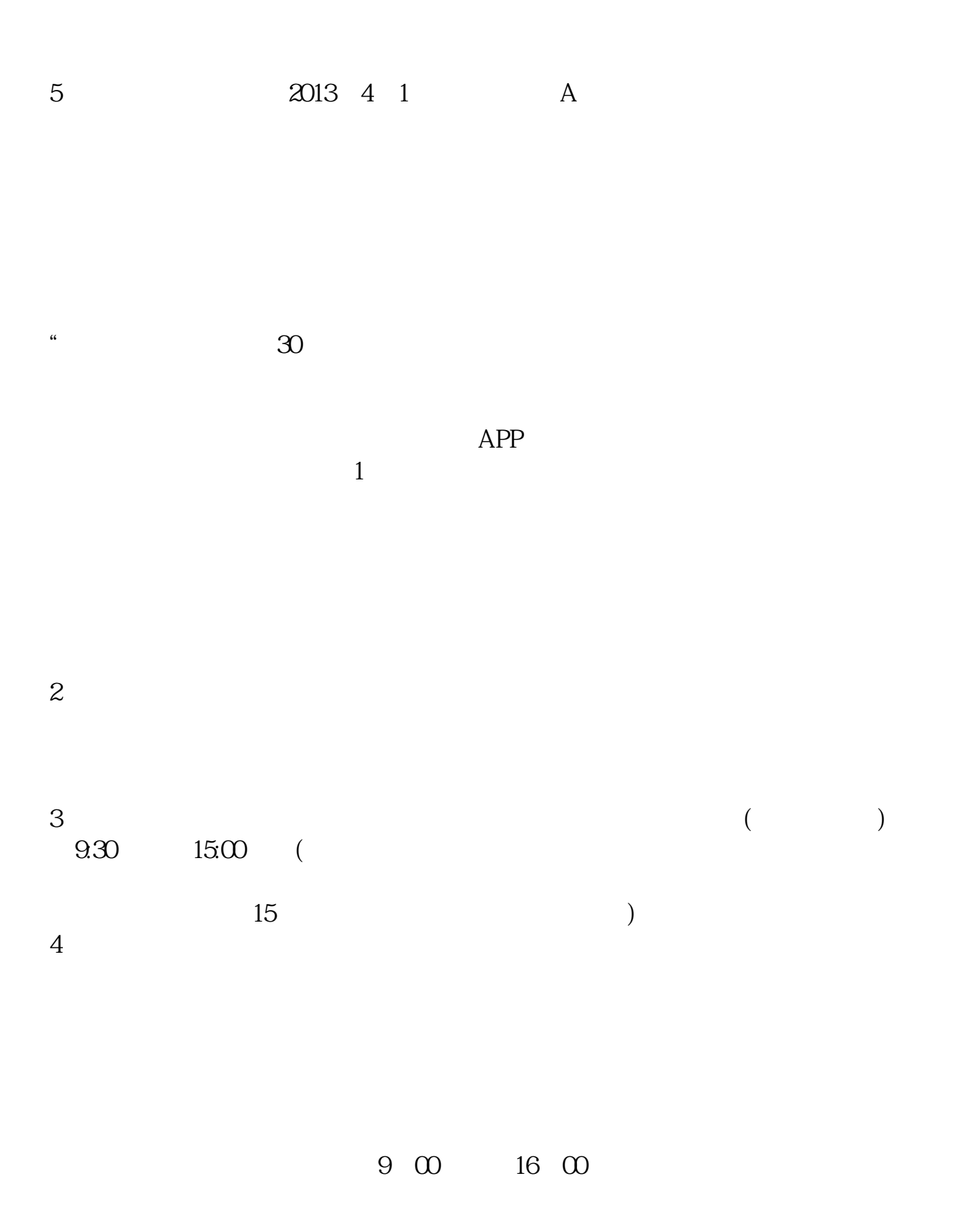

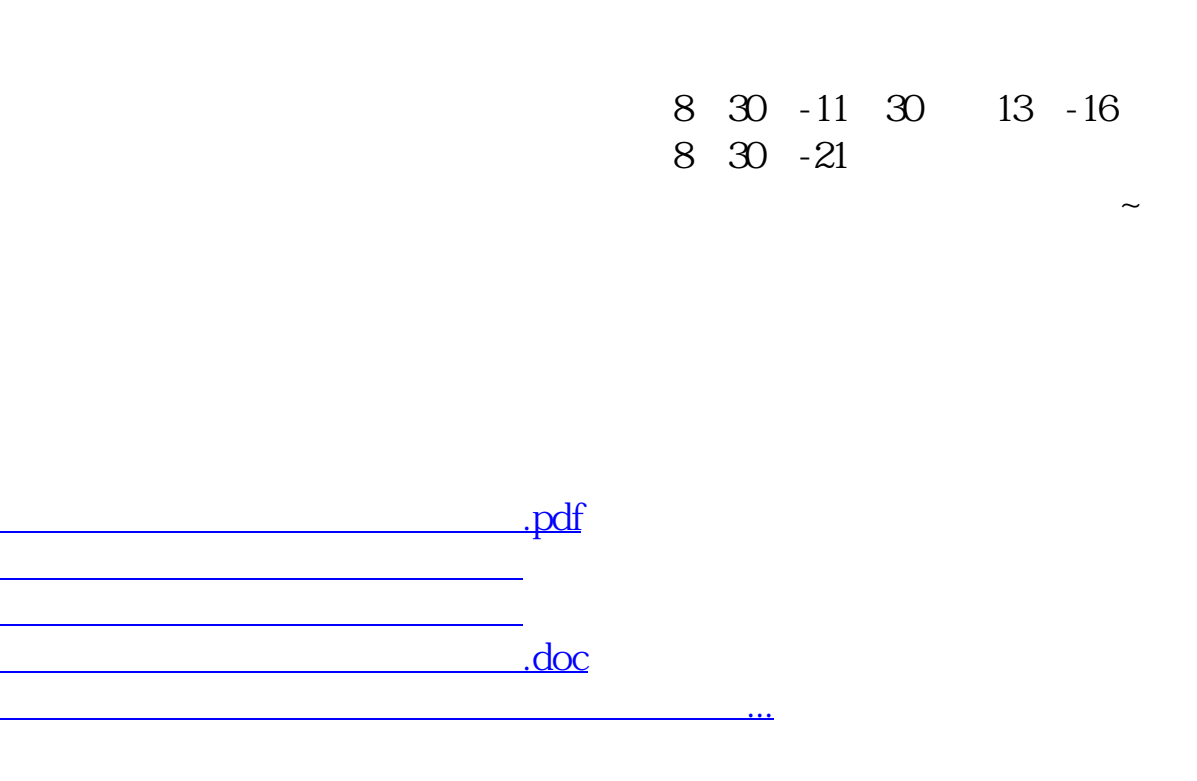

https://www.gupiaozhishiba.com/book/7206.html